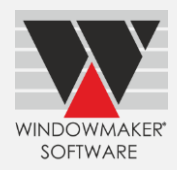

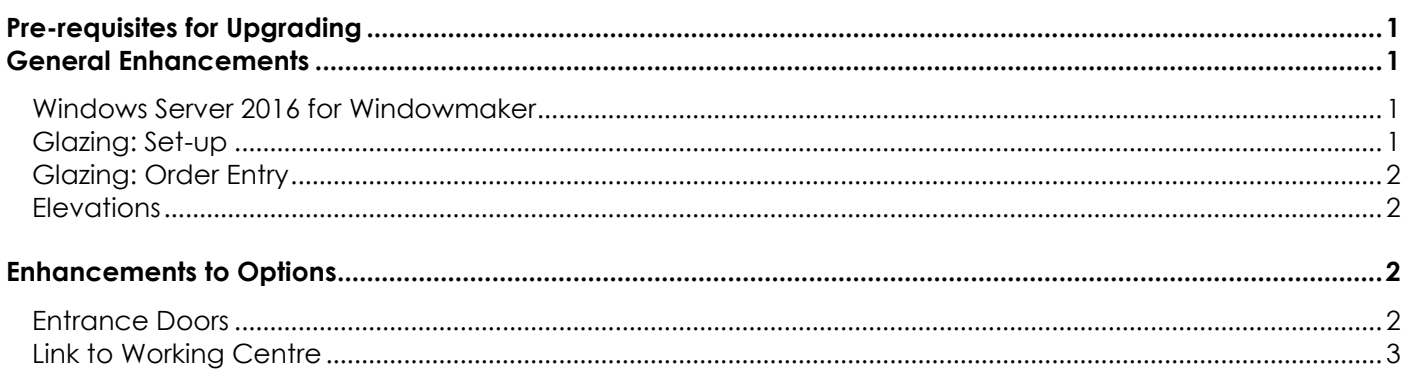

# <span id="page-0-0"></span>**Pre-requisites for Upgrading**

Please refer to the [Release Notes,](http://www.windowmaker.com/EN/PDF/Windowmaker%202012%20R5.3) which document important behaviour changes, which are introduced in this version. These must be read in order to understand how they might affect your installation & upgrade process.

If you are upgrading from a version prior to Windowmaker 2012, please also refer to the consolidated [What's](http://www.windowmaker.com/EN/PDF/Windowmaker%202012%20(v6.x)%20What)  [New](http://www.windowmaker.com/EN/PDF/Windowmaker%202012%20(v6.x)%20What) and [Release Notes](http://www.windowmaker.com/EN/PDF/Windowmaker%202012%20(v6.x)%20Release%20Notes.pdf) documents on our website [\(www.windowmaker.com/EN/WhatsNew.aspx\)](http://www.windowmaker.com/EN/WhatsNew.aspx).

Use the links below to access documents. R5.3 Release Notes: [www.windowmaker.com/EN/PDF/Windowmaker%202012%20R5.3%20Release%20Notes.pdf](http://www.windowmaker.com/EN/PDF/Windowmaker%202012%20R5.3%20Release%20Notes.pdf) Consolidated documents: What's New : [www.windowmaker.com/EN/PDF/Windowmaker%202012%20\(v6.x\)%20What's%20New.pdf](http://www.windowmaker.com/EN/PDF/Windowmaker%202012%20(v6.x)%20What) Release Notes : [www.windowmaker.com/EN/PDF/Windowmaker%202012%20\(v6.x\)%20Release%20Notes.pdf](http://www.windowmaker.com/EN/PDF/Windowmaker%202012%20(v6.x)%20Release%20Notes.pdf)

# <span id="page-0-1"></span>**General Enhancements**

## <span id="page-0-2"></span>**Windows Server 2016 for Windowmaker**

<span id="page-0-3"></span>Windowmaker is now supported to run on Windows Server 2016 operating system.

# **Glazing: Set-up**

The program now allows to set-up Process (Spacer) for sealed units. This allows to set-up different sealed units with same leaves and spacers, but different spacer processes and therefore U-values.

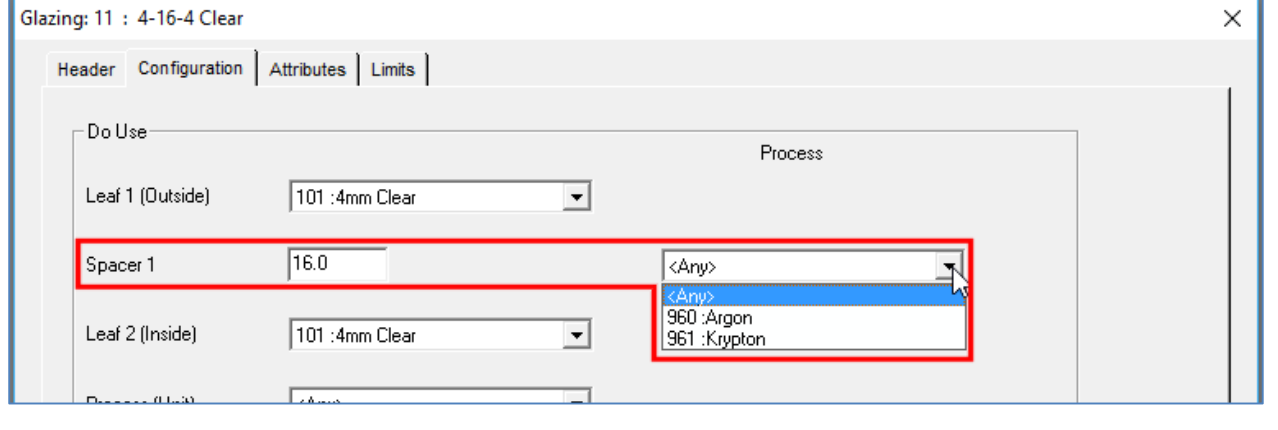

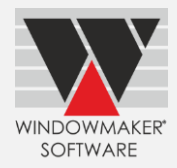

## <span id="page-1-0"></span>**Glazing: Order Entry**

Windowmaker now allows a separate selection for Associated type Glazing Option for sealed units. Earlier Associated options were available under Unit Process.

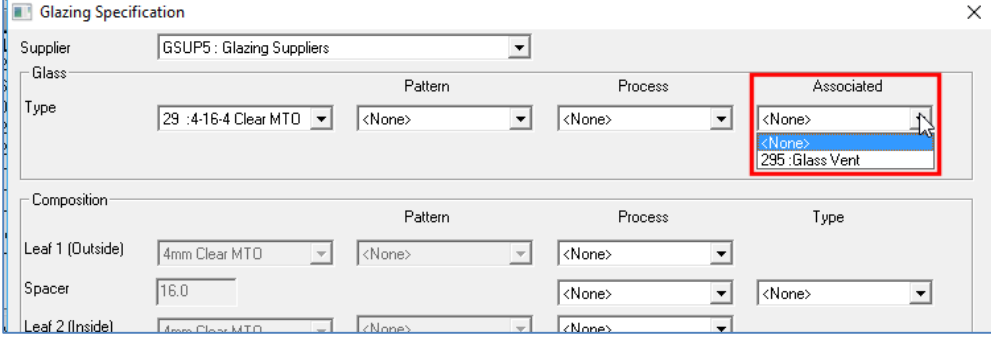

#### <span id="page-1-1"></span>**Elevations**

Windowmaker now shows property location, reference, room, quantity, size, system and description as a tooltip on mouse-over on Elevations tab. Earlier these information were displayed at bottom of the screen only when clicked on a sales line.

# <span id="page-1-2"></span>**Enhancements to Options**

## <span id="page-1-3"></span>**Entrance Doors**

Wallchart for door styles, door slabs and glass inserts now display:

- ▲ Stock no.
- ▲ Long/Short description
- ▲ Supplier Information
- ▲ eCatalog name
- Additional information like privacy rating for glass-insert and fire rating for door-slab

This helps making selection easier.

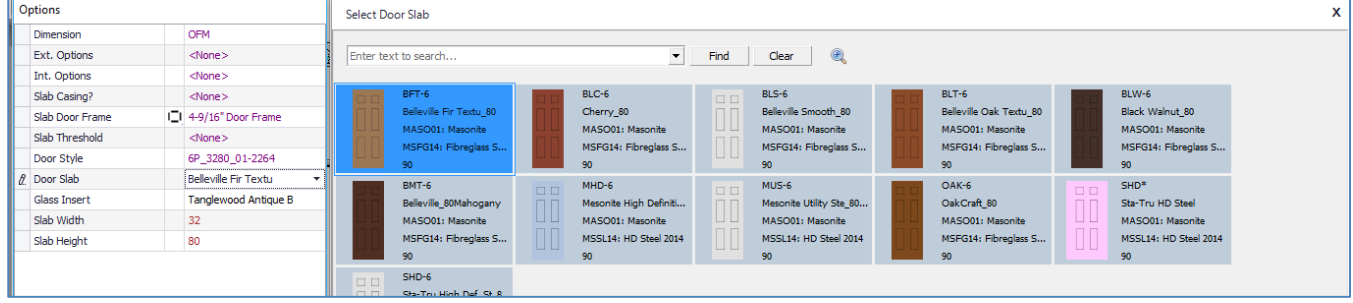

Selection of the required product is made even simpler using:

#### **Filter**

Search records containing specified text e.g. "high +steel" finds all records containing 'high' and 'steel' in any of the fields. Searching e.g. "high steel" finds records containing 'high' or 'steel' in any of the fields.

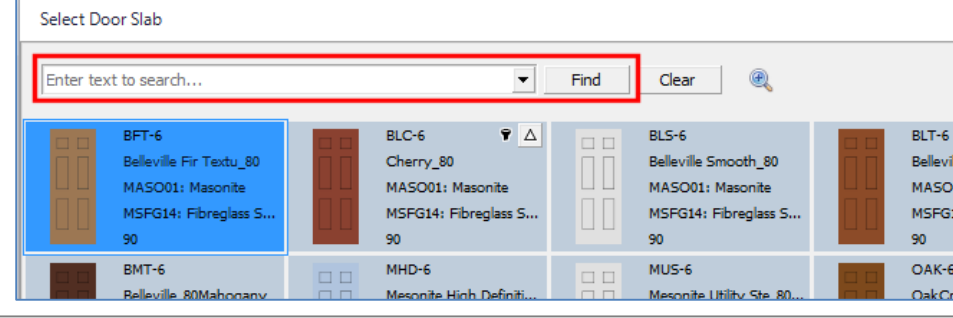

# Windowmaker 2012 R5.3 What's New

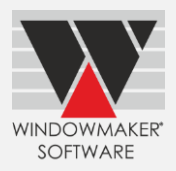

You can also filter on values in a specific field using the filter button. Select Door Slab Enter text to search  $\blacktriangleright$  Find Clear  $\bigcirc$  $SHD-6$  $SHD*$  $MUS-6$  $MHD-6$ OAK-6 Sta-Tru High Def. St\_8... Sta-Tru HD Steel Mesonite Utility Ste\_80... Mesonite High Definiti... OakCraft 80 MASO01: Masonite MASO01: Masonite MASO01: Masonite MASO01: Masonite MASO01: Masonite MSSL14: HD Steel 2014 MSSL14: HD Steel 2014 MSSL14: HD Steel 2014 MSSL14: HD Steel 2014 MSFG14: Fibreglass S... 90 90 90 90  $BMT-6$ BLW-6  $BLT-6$  $BLS-6$  $BLC-6$ Belleville\_80Mahogany Belleville Oak Textu\_80 Cherry\_80 Black Walnut\_80 Belleville Smooth\_80 MASO01: Masonit MASO01: Masonite MASO01: Masonite MASO01: Masonite MASO01: Masonite MSFG14: Fibreg PSV. MSFG14: Fibreglass S... MSFG14: Fibreglass S... MSFG14: Fibreglass S... MSFG14: Fibreglass S... (Custom)  $h<sup>2</sup>$ 90 MSFG14: Fibreglass Series 2014 Belleville Fir Textu\_80 MASO01: Mason MSFG14: Fibreglass S. Select Door Slab Enter text to search  $\overline{\bullet}$  Find Clear  $\oplus$  $04K - 6$  $BMT-6$ BLW-6  $BLT-6$  $BLS-6$ m Belleville Oak Textu\_80 OakCraft 80 Belleville\_80Mahogany Black Walnut 80 Belleville Smooth 80 MASO01: Masonite MASO01: Masonite MASO01: Masonite MASO01: Masonite MASO01: Masonite MSFG14: Fibreglass S... MSFG14: Fibreglass S... MSFG14: Fibreglass S... MSFG14: Fibreglass S... MSFG14: Fibreglass S..  $\overline{9}$  $BLC-6$ Belleville Fir Textu\_80 Cherry\_80 MASO01: Masonite MASO01: Masonite MSFG14: Fibreglass S. MSEG14: Fibreglass S  $90^{\circ}$ **Sort**

#### Arranges the records in ascending/descending order based on the selected field

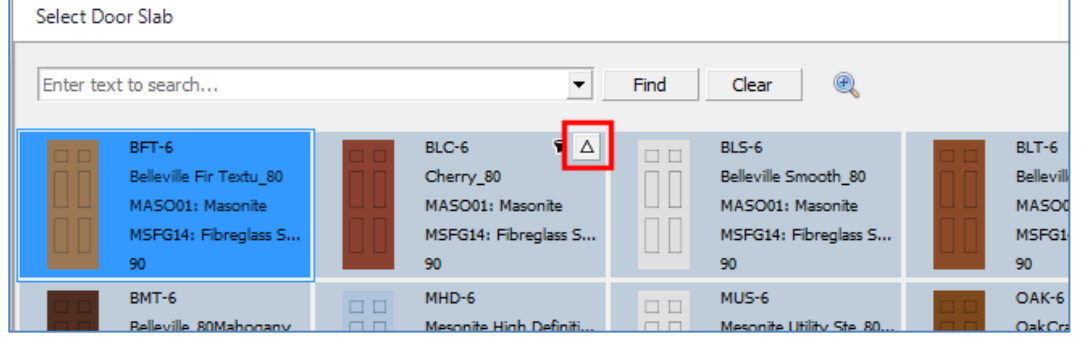

**Zoom** - shows enlarged graphics of the record on mouse-over

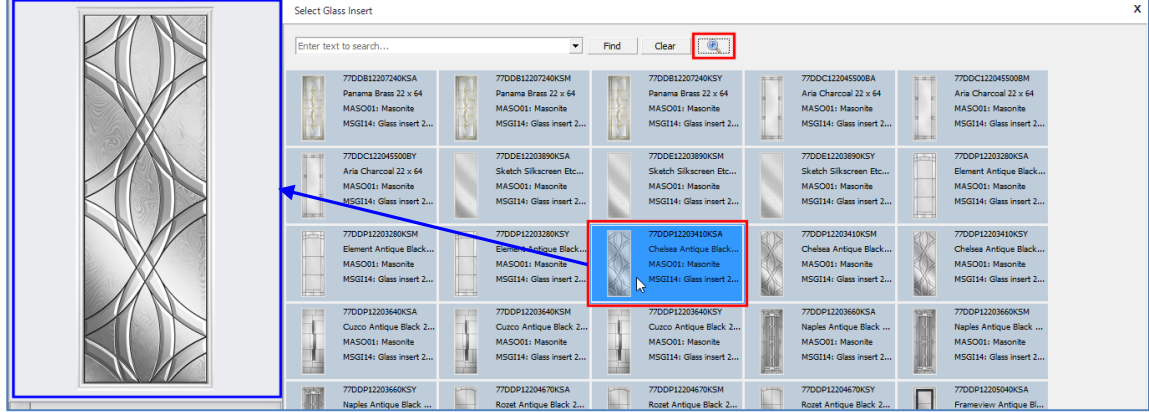

## <span id="page-2-0"></span>**Link to Working Centre**

Windowmaker can now link to Murat SC 220-40 Working Centre.